# **PEMBUATAN PERANGKAT LUNAK UNTUK MENGUKUR KEPUASAN PELANGGAN PADA UD. KING MOTOR SPORT DENGAN MENERAPKAN TEORI KOTLER DAN METODE SKORING PENDEKATAN SKALA LIKERT**

**SKRIPSI**

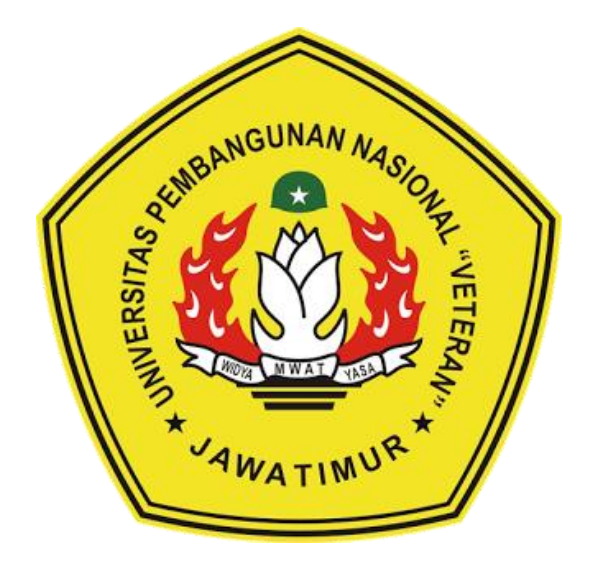

*Disusun oleh :*

### **ANANTYO SATRIA PRAMUDI NPM. 1234010031**

# **PROGRAM STUDI TEKNIK INFORMATIKA FAKULTAS ILMU KOMPUTER UNIVERSITAS PEMBANGUNAN NASIONAL "VETERAN" JAWA TIMUR 2017**

#### PEMBUATAN PERANGKAT LUNAK UNTUK MENGUKUR KEPUASAN PELANGGAN PADA UD. KING MOTOR SPORT DENGAN MENERAPKAN TEORI KOTLER DAN METODE SKORING PENDEKATAN SKALA LIKERT

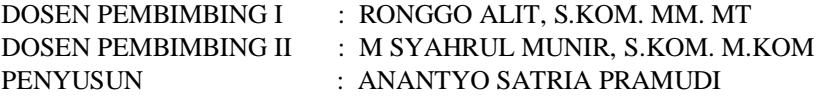

#### ABSTRAK

Pengukuran kepuasan pelanggan merupakan langkah yang dapat diambil untuk mencari sebab kehilangan pelanggan pada suatu perusahaan, pengukuran kepuasan pelanggan juga dapat digunakan untuk menganalisa kelebihan dan kekurangan perusahaan yang dirasakan oleh pelanggan sehingga perusahaan dapat melakukan tindak lanjut dari hal tersebut sehingga dapat mencegah hilangnya pelanggan. Penelitian ini bertujuan untuk membantu perusahaan dalam mengukur kepuasan pelanggannya agar perusahaan dapat melakukan tindak lanjut untuk menjadi lebih baik.

Dalam penelitian ini teori Kotler digunakan untuk membuat perangkat lunak yang dapat mengukur kepuasan pelanggan dengan survey kepuasan pelanggan beserta kolom komentar, keluhan dan saran. Pada bagian survey pelanggan akan mengisi pertanyaan-pertanyaan yang ada dengan pilihan yang dapat dipilih berdasarkan tingkat kepuasannya dan hasilnya akan diproses menggunakan metode skoring pendekatan skala Likert.

Hasil pengerjaan tugas akhir ini yaitu perangkat lunak yang dapat digunakan untuk mengukur kepuasan pelanggan yang dibangun dalam bentuk website dengan menggunakan bahasa pemrograman PHP dan menggunakan database MySQL. Kesimpulan yang diperoleh dari pembuatan perangkat lunak ini adalah teori Kotler dan skoring pendekatan skala Likert merupakan dua metode yang dapat digabungkan untuk membangun sebuah perangkat lunak untuk mengukur kepuasan pelanggan.

*Keywords:* Kepuasan Pelanggan, Teori Kotler,Skala Likert, *Website*, Pemrograman PHP, MySQL

#### **KATA PENGANTAR**

<span id="page-2-0"></span>Puji syukur kepada Allah SWT atas segala rahmat kasihnya dan atas limpahan rahmat-Nya sehingga dengan keterbatasan baik waktu, tenaga, dan pikiran yang Penulis miliki, akhirnya Penulis dapat menyelesaikan laporan Tugas Akhir ini tepat pada waktunya.

Penulis membahas tentang sebuah perangkat lunak kepuasan pelanggan yang berjudul "Pembuatan Perangkat Lunak Untuk Mengukur Kepuasan Pelanggan pada UD. King Motor Sport Dengan Menerapkan Teori Kotler dan Metode Skoring Pendekatan Skala Likert"

Penulis menyadari banyak sekali kekurangan dalam menyelesaikan tugas akhir ini, sehingga Penulis berharap bisa dikembangkan lebih baik. Penulis juga berharap semoga laporan tugas akhir ini dapat menunjang kemudahan dalam pengukuran kepuasan pelanggan. Kritik dan saran yang membangun Penulis harapkan dalam menyelesaikan laporan ini. Akhirnya dengan ridho Allah S.W.T Penulis berharap semoga laporan tugas akhir ini dapat memberikan manfaat bagi para Pembaca.

Surabaya, April 2017

Penulis

#### **UCAPAN TERIMA KASIH**

<span id="page-3-0"></span>Puji syukur Alhamdulillah Penulis panjatkan kehadirat Allah SWT yang telah memberikan Rahmat, Taufik serta InayahNya, sehingga dapat terselesaikannya Tugas Akhir ini dengan baik. Sholawat serta salam semoga senantiasa terlimpahkan kepada Nabi Muhammad SAW, sebagai penuntun terbaik untuk umat manusia dalam mencari ridlo Allah SWT untuk mencapai kebahagiaan dunia dan akhirat.

Penulis menyadari bahwa dalam perjalanan studi maupun penyelesaian Tugas Akhir ini banyak memperoleh dorongan, bimbingan, motivasi dan bantuan dari banyak pihak sangat yang besar artinya bagi Penulis. Oleh karena itu, dengan segala kerendahan hati pada kesempatan ini Penulis mengucapkan terima kasih sebagai perwujudan rasa syukur atas terselesaikannya tugas akhir ini dengan lancar. Ucapan terima kasih ini ditujukan kepada :

- 1. Bapak Prof. Dr. Ir. Teguh Soedarto, MP selaku Rektor Universitas Pembangunan Nasional "Veteran" Jawa Timur.
- 2. Ibu Dr. Ir. Ni Ketut Sari, MT selaku Dekan Fakultas Ilmu Komputer UPN "Veteran" Jawa Timur.
- 3. Budi Nugroho, S.Kom. M.Kom selaku Ketua Jurusan Teknik Informatika UPN "Veteran" Jawa Timur.
- 4. Ronggo Alit, S.Kom. MM. MT selaku Dosen Pembimbing I pada Tugas Akhir ini, yang telah banyak memberikan petunjuk, masukan, bimbingan,

dorongan serta kritik yang bermanfaat sejak awal hingga terselesainya tugas akhir ini.

- 5. M. Syahrul Munir, S.Kom. M.Kom selaku Dosen Pembimbing II yang telah banyak memberikan petunjuk, masukan serta kritik yang bermanfaat hingga terselesainya tugas akhir ini.
- 6. Segenap Dosen Jurusan Teknik Informatika UPN "Veteran" Jawa Timur yang telah memberikan banyak ilmu berharga bagi Penulis serta dorongan dan motivasi untuk bisa meraih cita-cita dan masa dengan yang cerah.
- 7. Ayahanda Hari Budiono, SH. MH dan Ibunda Umi Purwanti yang telah memberikan ketulusan cinta dan dukungan moril maupun spiritual serta do'a yang tak terhingga untuk Penulis selama menyelesaikan studi serta penyusunan Tugas Akhir ini. Tak lupa kakak-kakakku Hangga Budi Purwanto P, SE dan Herwinda Nur Indah Sari serta adikku Anggita Rosa Windia Putri Agastya yang selalu memberikan semangat untuk Penulis disaat berada di kampung halaman.
- 8. Kekasih tercinta Gadis Larasati Perdana yang tak henti menghibur disaat Penulis sedang dalam kondisi terburuk dan juga senantiasa memberikan kasih sayang dan juga semangat untuk Penulis agar tidak malas untuk mengerjakan Tugas Akhir ini.
- 9. Ayahanda kekasih Debbie Herlambang Octavianus, SE dan Ibunda kekasih Nurlaila Rahmawati, SH. yang tanpa beliau sadari telah memberikan dukungan moril selama penyusunan Tugas Akhir ini.
- 10. Terima kasih untuk teman kampus Rendi Widi Lestari, Alimuddin Muhammad, Jalu Bamara H, Adhitya Dwi Prasetyo, Ade Dwi Cahyono, Dimas Raka S, Rafdi Dwi P, Bhaskoro Sepfitrah Nestafu, Adyangga Agustiawan, Lougies Erick, Awaludin yang rela membagi waktu dan ilmunya untuk bersama-sama menempuh jenjang perkuliahan, dan juga Alm. Ravy Prakoso, Agha Kahfi, Fadhil Baswedan, Rafdi Dwi P yang menjadi teman seperjuanganku dalam mengerjakan tugas akhir ini.
- 11. Terima kasih untuk teman-teman seperjuangan Teknik Informatika lainnya yang telah banyak berbagi pengalaman hidup selama perjalanan menempuh studi.
- 12. Terima kasih untuk teman-temanku bermain Dota 2 Calvin Sina Al-Khazaj (Sogol), Gusti (vEgg), Angga (Dagoncol), Adhitya Yoga P (Peenk), Polar (gudangiblis) yang menemani bermain Dota 2 dikala sedang penat mengerjakan tugas akhir ini.
- 13. Semua pihak yang telah mendukung penulis selama ini dan tak dapat penulis sebutkan satu persatu*.*

Terima kasih atas bantuannya semoga Allah SWT yang membalas semua kebaikan dan bantuan tersebut.

Surabaya, April 2017

Penulis

## **DAFTAR ISI**

<span id="page-6-0"></span>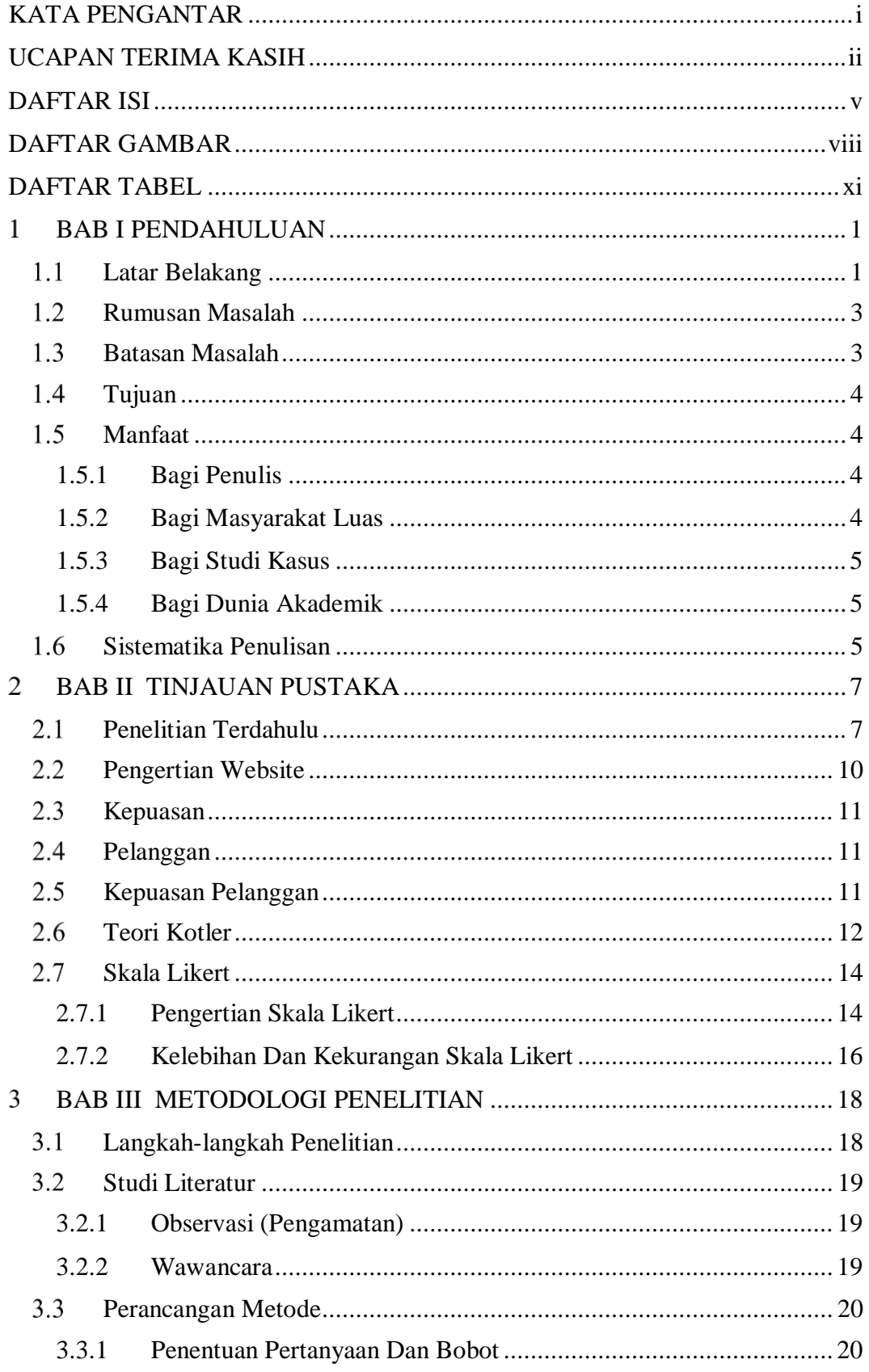

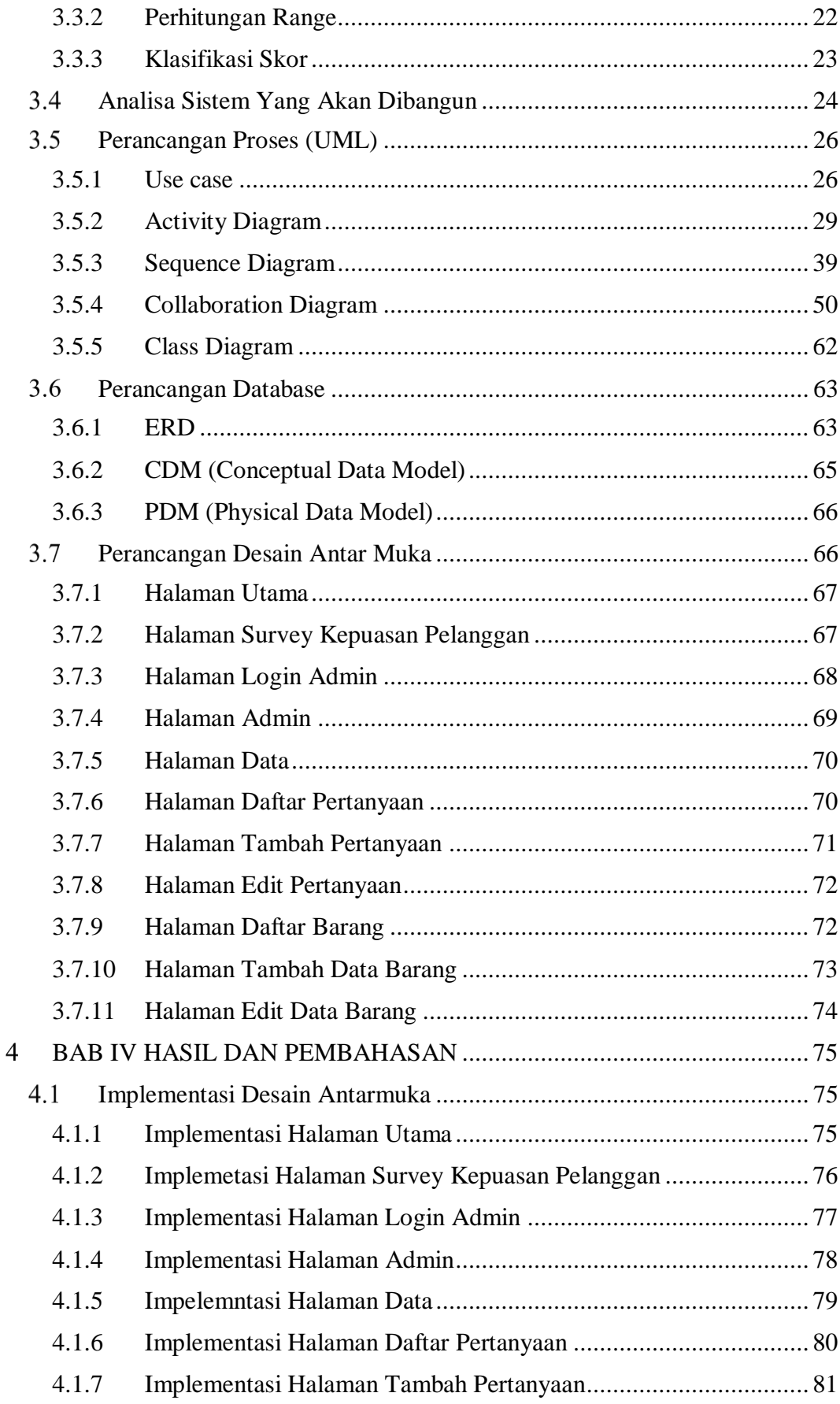

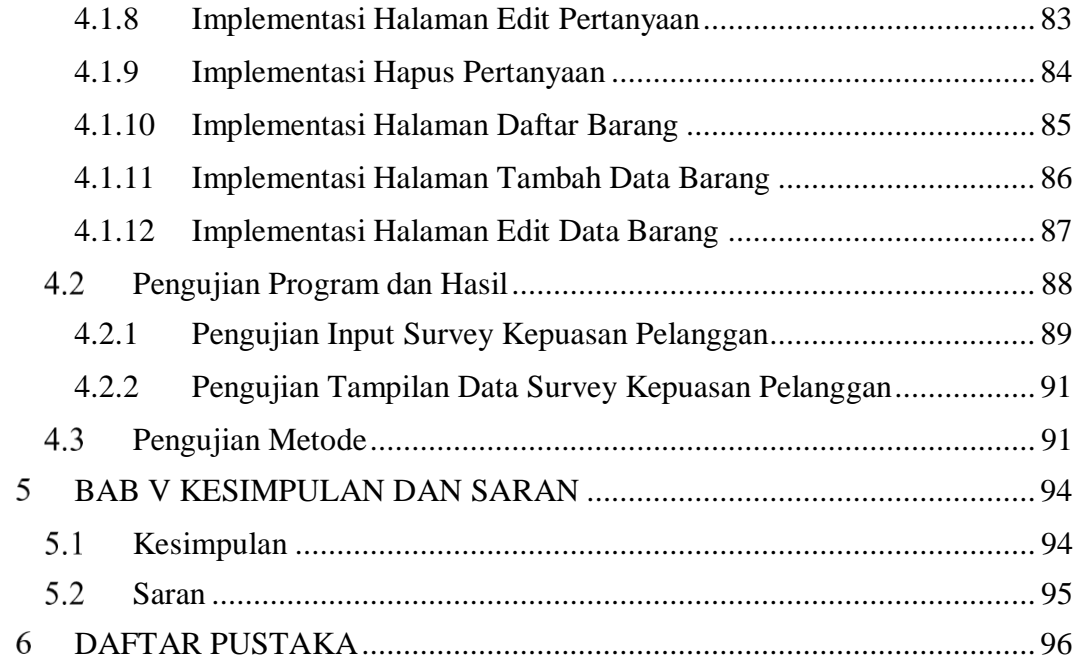

## **DAFTAR GAMBAR**

<span id="page-9-0"></span>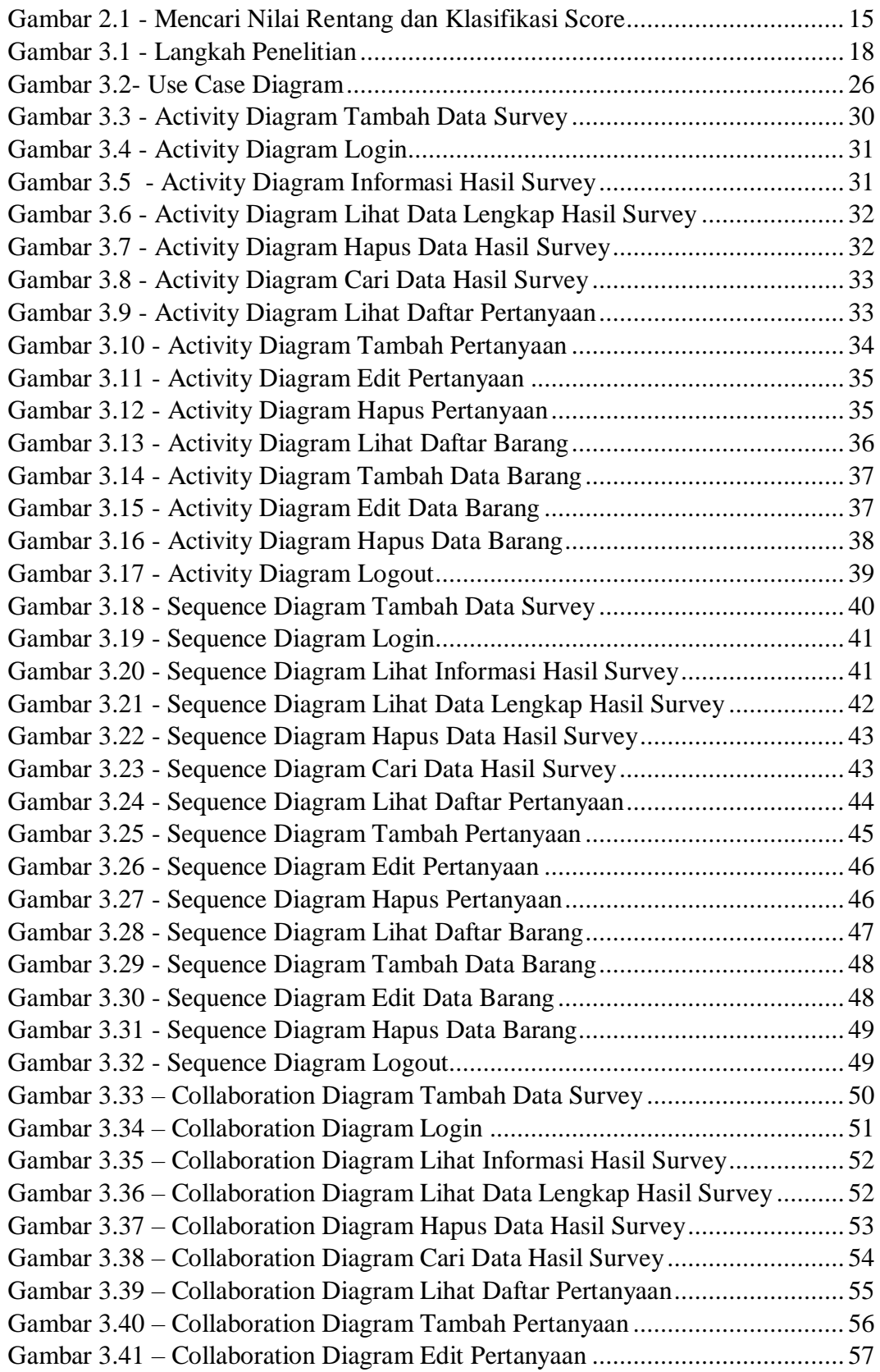

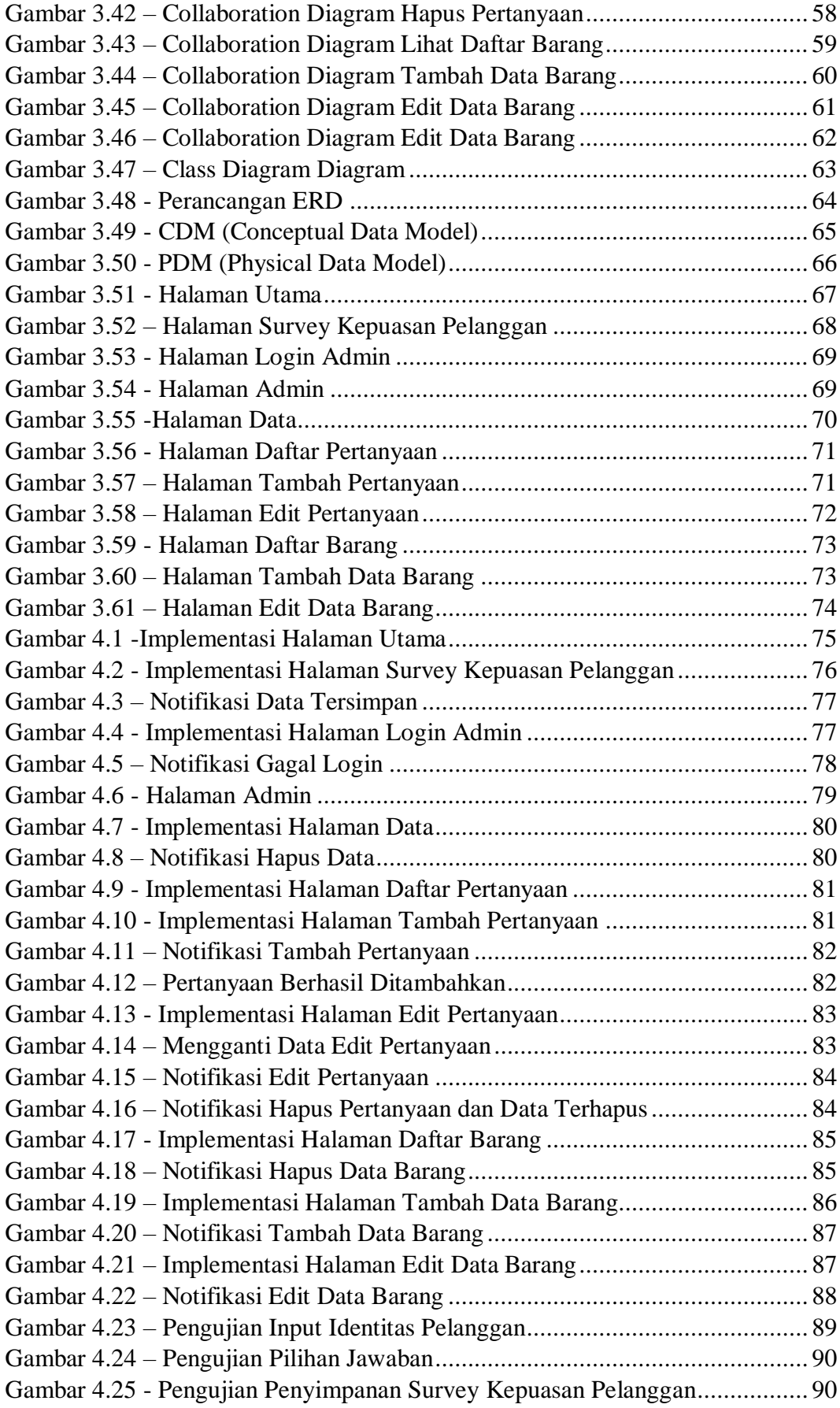

Gambar 4.26 - Pengujian Tampilan Data Survey Kepuasan Pelanggan............... 91

### **DAFTAR TABEL**

<span id="page-12-0"></span>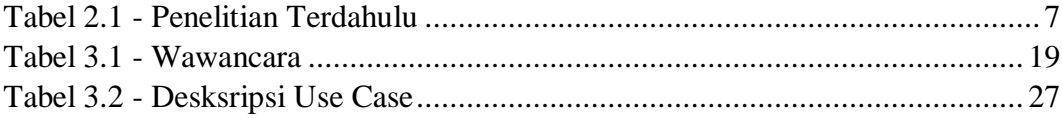